**Photoshop 2021 (Version 22.4.2) keygen only With License Code**

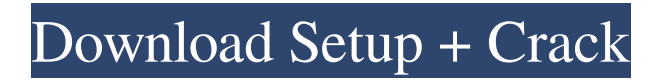

## **Photoshop 2021 (Version 22.4.2) Crack + Free [Updated]**

Adobe's Photoshop line of products includes Photoshop, Photoshop Elements, and Photoshop CS. Elements has a much smaller feature set than CS, and PS is basically a complete photo and graphics program that can also edit video. A picture may be worth a thousand words, but words can be worth a picture. When you're editing photos, always try to see the difference that your editing makes. Photoshop Elements (formerly Photoshop Lightroom) is the scaled-down version of Photoshop. This step-by-step book is also for use with Photoshop Elements, but I use Photoshop to demonstrate things in Elements. Here are a few tips that will help you get the most out of Photoshop, such as dodging and burning, fixing color casts, sharpening images, and adding text. ## Setting Color Balance Usually your images are exposed for the highlights and shadows correctly. However, you may notice an exposure problem with images that appear too bright on some parts of the image. Or the colors may be faded or washed out. In these cases, you can apply what's known as a color balance adjustment. A color balance is an adjustment made to an image's red, blue, and green channels to adjust the overall color to either brighten or darken the image. A simple way to apply color balance is to select the red, green, and blue channels at the same time using the Channel Mixer (see Figure 1-1). The Channel Mixer is located under the Channel menu (choose Channel > Channel Mixer), as shown in Figure 1-1. Figure 1-1: When you open the Channel Mixer, you can select the red, green, and blue channels. Here's how to apply a color balance adjustment to the red, green, and blue channels using the Channel Mixer: 1. \*\*Click on the Channel Mixer icon (in the right image in Figure\*\* \*\*1-1\*\* \*\*) to open the Channel Mixer.\*\* The Channel Mixer has three main sliders: \* Click and drag the sliders to adjust the color balance. \* Click on the arrows to expand the sliders. \* Doubleclick to lock the sliders. 2. \*\*In this example, you want the red channel to be adjusted so it's a little brighter. Select the red channel and drag the slider handle to the right.\*\* 3

### **Photoshop 2021 (Version 22.4.2) Crack (Latest)**

However, it is highly recommended to start using Photoshop Elements for all the new users, who are just starting. Elements is a must-have tool, especially for those users who want to start working on graphic design. Learn How to Manage and Work With Photoshop Elements in 5 Minutes! Here's a graphic editing tutorial that teaches you to edit images in Photoshop Elements. Whether you want to edit your photos, graphics, illustrations or digital creations, this guide helps you learn. Gauge the image you want to edit with the selection tools; Adjust the tone with the Lasso tool; Cut out the parts you want to remove. Here is the step by step tutorial. Step 1: Getting Started Launch the program. Open an image that you want to edit. If you are using a web-based image, such as a social media profile image, just drag and drop it in Photoshop Elements. Step 2: Selecting Objects Use the Lasso tool to select an area. Step 3: Image Settings and Adjustments Select Layer>New>Layer From Background, then click OK. Now you have a completely new layer on the current photo. Select Filter>Adjustments>Levels, drag the black slider all the way up. Hit OK and close the dialog. You have made the image grayscale. To reduce the color, adjust the Color tab. Hit OK and close the dialog. You have reduced the color palette to just four colors—black, white, gray and red. Adjustment Layer Now you have to trim or cut some parts of the image. Activate Layer>New>Layer From Selection, click OK to create a layer from an existing selection. To add a new color channel, click the bucket icon and the swatch will be added. To add a new channel, click the bucket icon next to the channel you want to add, click on the new color, and drag it to the swatch. Click the minus sign icon next to the color to remove the swatch. To add a new channel, click the bucket icon next to the channel you want to add, click the new color and drag it to the swatch. Select the eye icon to copy the layer to the selected area. Delete the layer that you don't need. a681f4349e

## **Photoshop 2021 (Version 22.4.2) Keygen Full Version [32|64bit]**

Q: Is it better to have a thread-safe static class with a common mutable singleton? I want to find a thread-safe and thread-affine solution to the following problem: I have a class with a common mutable singleton. I want to separate the thread-safe mechanisms for the mutable class and its state, but I do not want to expose the mutable part as a public API. What I came up with is class Scoped { public: enum flag {isLocked, isRunning}; bool is\_running; static flag e\_current\_flag; public: Scoped(bool r); static Scoped\* get\_current(); static void set\_current(Scoped\* r); ~Scoped(); }; Scoped\* Scoped::get\_current() { return (flag)is\_running? nullptr: &e\_current\_flag; } void Scoped::set\_current(Scoped\* r) { flag ret\_c; if (r->is\_running && r->isLocked) return; if  $(r! = e$  current flag) ret  $c = r$ ->is running? e current flag: isLocked? flag::isLocked : flag::isRunning; else ret\_c = e\_current\_flag; e\_current\_flag = r; is\_running = r->is\_running; return; } // // Implementation Scoped::Scoped(bool r)

### **What's New In Photoshop 2021 (Version 22.4.2)?**

A Simple Guide to High-Quality Web Design High-quality website design is one of the most important parts of a business. If you're not getting the most out of your company website you're missing out on a massive opportunity to build trust with your customers, and drive conversions. In today's article, I'm going to cover how to create a web presence that gets results. This is a guide to creating a strong web presence that will work for your business. Here you'll learn everything from the process of designing and building a website to improving your online footprint. Be clear about your brand The first thing to think about when building a website is what your company or business stands for. Before you even design your site, think about what you want your website to say about you and your business. This doesn't mean that you need a 'professional' site design – in fact, I recommend you don't. If you feel uncomfortable with the idea of creating your own website from scratch, you can find a host of reliable, affordable website builders on the market. The key is making sure you're clear about what your company is trying to achieve with their site. Your website should say a lot about your business. There are plenty of people who give great advice on what your company's message should be. "What's your company's mission? Who are your products and services for? Why should a customer buy from you? If you don't have the answers to these questions, it's time to rethink things." – This is one of my favourite articles I've ever read on this website. A good way to get this right is to spend a little time 'thinking aloud'. Talk to your customers – are there common terms they use when discussing your company and what you do? If not, think about the top concepts that they use to describe your business. These are the concepts that will shape the messaging on your website. If you're unsure about your business message, it's time to start doing market research and listening to the conversations you're having. Your website is not a one-off opportunity to sell your goods and services – it's a medium for you to get to know your customers. When you

# **System Requirements For Photoshop 2021 (Version 22.4.2):**

Minimum: OS: Windows 7/8,8.1,10 (64-bit) Processor: Intel Core2 Quad CPU Q6600 @ 2.4GHz or AMD Phenom II X4 965 Memory: 4 GB Graphics: NVIDIA GeForce GTX 460 or ATI Radeon HD 5770 DirectX: Version 9.0c Network: Broadband Internet connection Storage: 2 GB available space Sound Card: DirectX Compatible Additional Notes: USB mouse, keyboard are recommended. Recommended:

Related links:

<http://alldigi.ir/photoshop-2022-2022/>

[http://pantogo.org/2022/06/30/adobe-photoshop-2021-version-22-1-1-crack-keygen](http://pantogo.org/2022/06/30/adobe-photoshop-2021-version-22-1-1-crack-keygen-free-latest/)[free-latest/](http://pantogo.org/2022/06/30/adobe-photoshop-2021-version-22-1-1-crack-keygen-free-latest/)

[https://www.easyblogging.in/wp-content/uploads/2022/06/Photoshop\\_2021\\_Version\\_2](https://www.easyblogging.in/wp-content/uploads/2022/06/Photoshop_2021_Version_2231_Crack_Keygen_With_Serial_number__MacWin.pdf) 231\_Crack\_Keygen\_With\_Serial\_number\_MacWin.pdf

<https://www.raven-guard.info/photoshop-express-crack-serial-number-mac-win/> <https://www.lfl.mu/system/files/webform/private/alodmig392.pdf>

[https://news.mtkenya.co.ke/advert/adobe-photoshop-2020-crack-patch-activation-code](https://news.mtkenya.co.ke/advert/adobe-photoshop-2020-crack-patch-activation-code-with-keygen/)[with-keygen/](https://news.mtkenya.co.ke/advert/adobe-photoshop-2020-crack-patch-activation-code-with-keygen/)

[https://learningyourbaby.com/uncategorized/adobe-photoshop-cc-2019-install-crack](https://learningyourbaby.com/uncategorized/adobe-photoshop-cc-2019-install-crack-mac-win/)[mac-win/](https://learningyourbaby.com/uncategorized/adobe-photoshop-cc-2019-install-crack-mac-win/)

<https://dcu.education/wp-content/uploads/2022/06/leigder.pdf>

<https://rackingpro.com/mobile-shelving/22988/>

[https://wanoengineeringsystems.com/adobe-photoshop-cs5-keygenerator-torrent](https://wanoengineeringsystems.com/adobe-photoshop-cs5-keygenerator-torrent-activation-code-free-download-for-pc-latest-2022/)[activation-code-free-download-for-pc-latest-2022/](https://wanoengineeringsystems.com/adobe-photoshop-cs5-keygenerator-torrent-activation-code-free-download-for-pc-latest-2022/)

[https://natsegal.com/wp-](https://natsegal.com/wp-content/uploads/2022/06/Photoshop_2021_version_22_Free_Download_3264bit.pdf)

[content/uploads/2022/06/Photoshop\\_2021\\_version\\_22\\_Free\\_Download\\_3264bit.pdf](https://natsegal.com/wp-content/uploads/2022/06/Photoshop_2021_version_22_Free_Download_3264bit.pdf) [https://nashvilleopportunity.com/wp-content/uploads/2022/06/Photoshop\\_CS4.pdf](https://nashvilleopportunity.com/wp-content/uploads/2022/06/Photoshop_CS4.pdf) [https://www.careerfirst.lk/sites/default/files/webform/cv/Photoshop-](https://www.careerfirst.lk/sites/default/files/webform/cv/Photoshop-CC-2015-version-16_34.pdf)

[CC-2015-version-16\\_34.pdf](https://www.careerfirst.lk/sites/default/files/webform/cv/Photoshop-CC-2015-version-16_34.pdf)

[https://www.library.unsw.edu.au/system/files/webform/form-](https://www.library.unsw.edu.au/system/files/webform/form-attachments/eresource_access_issues/dalbevl280.pdf)

[attachments/eresource\\_access\\_issues/dalbevl280.pdf](https://www.library.unsw.edu.au/system/files/webform/form-attachments/eresource_access_issues/dalbevl280.pdf)

[https://healinghillary.com/adobe-photoshop-2021-version-22-4-serial-key-lifetime](https://healinghillary.com/adobe-photoshop-2021-version-22-4-serial-key-lifetime-activation-code-3264bit/)[activation-code-3264bit/](https://healinghillary.com/adobe-photoshop-2021-version-22-4-serial-key-lifetime-activation-code-3264bit/)

<https://mandarinrecruitment.com/system/files/webform/bryysy288.pdf>

<http://www.xn--1mq674hzcau92k.com/archives/6168/>

[https://mainemadedirect.com/wp-](https://mainemadedirect.com/wp-content/uploads/2022/06/Photoshop_2020_Serial_Key__MacWin_Latest.pdf)

[content/uploads/2022/06/Photoshop\\_2020\\_Serial\\_Key\\_\\_MacWin\\_Latest.pdf](https://mainemadedirect.com/wp-content/uploads/2022/06/Photoshop_2020_Serial_Key__MacWin_Latest.pdf)

<https://www.newmajestic.com/fr/system/files/webform/rahmandr126.pdf>

[https://splex.com/wp-content/uploads/2022/06/Adobe\\_Photoshop\\_CC\\_2015\\_Version\\_](https://splex.com/wp-content/uploads/2022/06/Adobe_Photoshop_CC_2015_Version_18_Crack_With_Serial_Number___Free_Updated_2022.pdf) 18 Crack With Serial Number Free Updated 2022.pdf